# package G4Svc

#### • Components:

- $\triangleright$  G4Svc
	- $\triangleright$  triggers G4SvcRunManager initialization, event processing loop and termination
- $\triangleright$  BesHepMCInterface
	- ÿInherits from G4HepMCInterface
	- $\triangleright$  Interface to EvtDataSvc for retrieving HepMC events
	- $\geq$  Convert HepMC event to G4Event
	- ► Replace AthenaHepMCInterface, HepMCEventConverter in package G4SimAlg(unused now)

# package G4Svc

- Components:
	- $\triangleright$  G4SvcRunManager

 $\triangleright$  inherits from G4RunManager

 $\triangleright$  extends functionality

**► GenerateEvent from HepMCInterface or** userPrimaryGeneratorAction

 $\triangleright$  Replace BeamOn(nEvent) with SimulateEvent(anEvent)

ÿ other G4RunManager methods unchanged !

**≻ G4SvcVisManager** 

ÿRegister graphics system (DAWN, OPENGL)

# New Package BOOST

#### • Old package: BOOSTAlg

- $\triangleright$  All in one package
- $\triangleright$  inefficient in development and maintenance
- ÿ Algorithm name: BOOSTAlg

#### • New package: BOOST

- $\triangleright$  As a container package
- $\triangleright$  Can checkout and compile one contained package
- $\triangleright$  Algorithm name: BesSim
- BOOST
	- $\triangleright$  BesSim: use all the others
	- $\triangleright$  MdcSim
	- $\triangleright$  TofSim
	- $\triangleright$  EmcSim
	- $\triangleright$  MucSim
	- $\triangleright$  TruSim
	- $\triangleright$  SimUtil
	- $\triangleright$  GenSim
	- $\triangleright$  PhySim
		- $\triangleright$  PhySim
		- $\triangleright$  cmt
		- $\triangleright$  src

TruSim and SimUtil

Use package

# Register and retrieve TDS

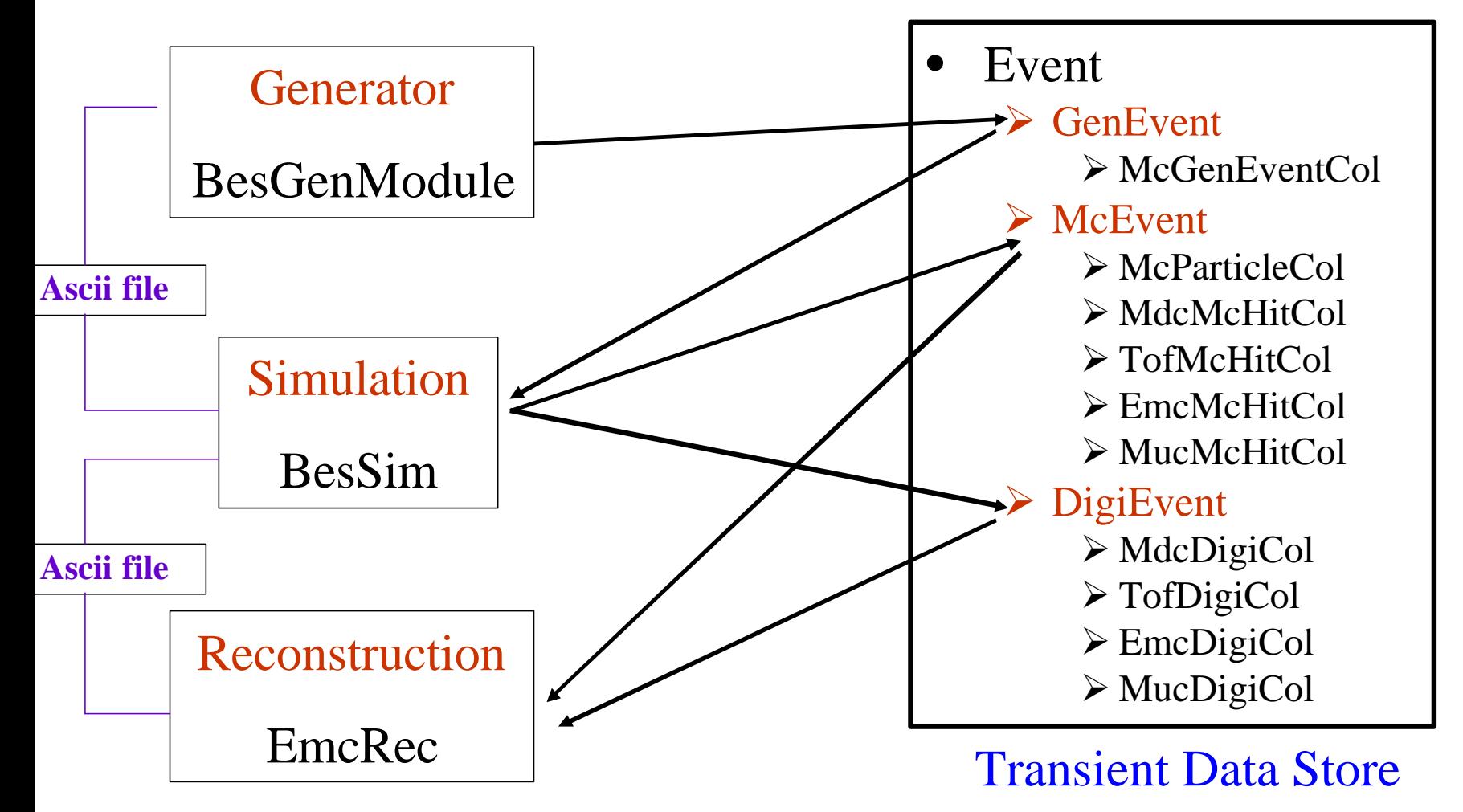

## **BesGenModule**

- $\triangleright$  First we divide the main program of Fortran Generator into three parts (mainini, mainexe, mainfin) to generate events by job options
- $\triangleright$  Then we select a generator (eg. tester or howl) to generate MC events
- $\triangleright$  When generating MC events, we put them into HepEVT common block
- $\triangleright$  After generating events, we make an access to MC events from HepEVT common block
- $\triangleright$  Finally we convert MC events to HepMC Format and put them in TDS
- $\triangleright$  MC events also stored in a HepEVT format file (evt.dat).

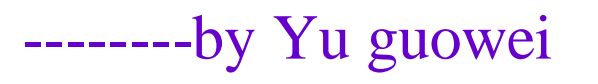

#### Generator Interface

 $\triangleright$  Create one interface for each generator

- $\triangleright$  if a user want to use a generator, replace the DLL with the generator's name in jobOptions.
- $\triangleright$  For example: ApplicationMgr. DLLs += { "Tester", "BesSim" };
- $\triangleright$  Generator interfaces' directory structure  $\triangleright$ Generator/BesGenInterface/Bhagen

/Ddgen

#### --------by Ma qiumei  $6/15$

## How to Run

#### • Edit TestRelease requirements

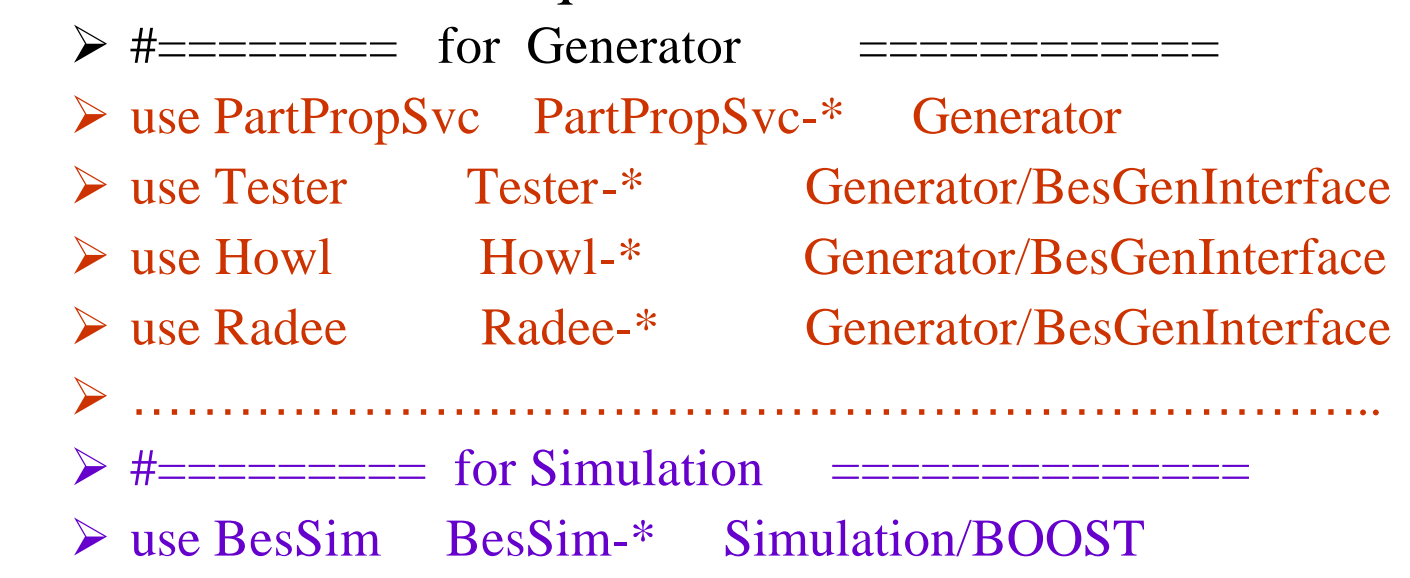

- cmt broadcast gmake
- $\bullet$  cd  $\sqrt{r}$ un

### How to Run

#### • Edit job option jobOptions\_sim.txt

- $\triangleright$  ApplicationMgr.DLLs += { "Tester", "BesSim" };
- ÿ ApplicationMgr.TopAlg += { "BesGenModule" , "BesSim"};
- $\triangleright$  #include "Bes Gen.txt"
- $\triangleright$  #include "PartPropSvc.txt"
- $\triangleright$  #include "jobOptions.G4Svc.txt"
- $\triangleright$  BesSim.Mdc = 1; (0, 1, 2)
- $\triangleright$  BesSim.Tof = 1; (0, 1, 2)
- $\triangleright$  BesSim.Emc = 1; (0, 1, 2)
- $\triangleright$  BesSim.Muc = 1; (0, 1)
- $\triangleright$  BesSim.Field = true;
- $\triangleright$  BesSim.TDSFlag = true;
- $\triangleright$  BesSim.PhysicsList = 1; (1:BesPhysicsList, 2:LHEP\_GN ....)  $\blacktriangleright$
- Edit Genbes card: run.cards
	- $\triangleright$  Open tester generator: matching with DLL name Tester
- boss.exe jobOptions\_sim.txt

# G4Svc Job Options

- **G4Svc.Visualize** 
	- $\triangleright$  turn on/off visualization
- **G4Svc.InteractiveG4** 
	- $\triangleright$  Turn on/off interactive mode
- G4Svc.RunVerbosity, EventVerbosity, TrackingVerbosity  $\triangleright$  G4 information output level
- G4Svc.FADSmacro
	- $\triangleright$  Macro file to execute (run.mac)
- **G4Svc.BesGenAction** 
	- $\triangleright$  Using generator supplied by BOOST itself, don't need BesGenModule algorithm
	- $\triangleright$  If false, use BesGenModule, retrieve HepMC events from EvtDataSvc

#### run.mac

#### • If  $G4Svc.BesGenAction = true$

- $\triangleright$  /generator/name tester
- $\rho$  /generator/tester 1 e- -0.8 0.8 0. 360. 1. 0
- $\triangleright$  #/generator/name genbes

 $\triangleright$  #/generator/genbes /d9/liuhm/test/genbes/tester.evt

#### • Ascii I/O control

 $\triangleright$  /runAction/ascii 0 1 0 0 0 1 0 0 tof.dat

• Don't use  $/\text{run/beamOn}$ , use ApplicationMgr.EvtMax = 1

### vis.mac

- Used in Interactive mode  $\blacktriangleright$  Idle $\gt$ /control/execute vis.mac
- /vis/open DAWNFILE  $\triangleright$  view with DAWN  $\triangleright$  ps file can be generated
- /vis/open OGLIX
	- $\triangleright$  view with OpenGL
	- $\triangleright$  On koala and lxplus, OpenGL extension is needed with your Exceed or XManager